# For superior OS-9 performance, the SYSTEM V

Provides a 68020 running at 25 MHz, up to 128 MBytes of 0 wait-state memory, SCSI and IDE interfaces, 4 serial and 2 parallel ports, 5 16-bit and 2 8-bit ISA slots and much more. The SYSTEM V builds on the design concepts proven in the SYSTEM IV providing maximum flexibility and inexpensive expandability.

AN OS-9 FIRST - the MICROPROCESSOR is mounted on a daughter board which plugs onto the motherboard. This will permit low cost upgrades in the future when even greater performance is required.

G-WINDOWS benchmark performance index for the SYSTEM V using a standard PC VGA board is 0.15 seconds faster than a 68030 running at 30 MHz with ACRTC video board (85.90 seconds vs 86.05 seconds).

# Or, for less demanding requirements, the

# SYSTEM IV

The perfect, low cost, high-quality and high performance OS-9 computer serving customers world-wide. Designed for and accepted by industry. Ideal low-cost work-station, development platform or just plain fun machine. Powerful, flexible and expandable inexpensively. Uses a 68000 microprocessor running at 16 MHz.

Both computers provide flexible screen displays in the native mode with the optional VGA card.

Eight text modes are supported.

| ague text mouce are aupported -    | Lieven graphics modes are supported |
|------------------------------------|-------------------------------------|
|                                    |                                     |
|                                    |                                     |
|                                    |                                     |
|                                    |                                     |
|                                    |                                     |
|                                    |                                     |
| 40 x 24, 80 x 25.                  | 640 x 200 x 16, 320 x 200 x 256,    |
|                                    |                                     |
|                                    |                                     |
|                                    |                                     |
| 80 x 50, 100 x 40,                 |                                     |
|                                    |                                     |
|                                    |                                     |
|                                    | 640 x 350 x 16, 640 x 350 x 256,    |
|                                    |                                     |
|                                    |                                     |
|                                    |                                     |
|                                    |                                     |
| 132 x 25, 132 x 28.                |                                     |
|                                    | 640 x 480 x 16. 640 x 400 x 256.    |
|                                    |                                     |
|                                    |                                     |
|                                    |                                     |
|                                    |                                     |
| 132 x 44. 132 x 60                 | 800 x 600 x 16. 640 x 480 x 256.    |
|                                    |                                     |
|                                    |                                     |
|                                    |                                     |
|                                    |                                     |
|                                    |                                     |
|                                    |                                     |
|                                    | 1024 x 768 x 16, 800 x 600 x 256,   |
|                                    |                                     |
| ound, background and border colors |                                     |
|                                    |                                     |
|                                    |                                     |
|                                    |                                     |
| r selectable from up to 16 colors  | 1024 x 768 x 256                    |
|                                    |                                     |

Text and graphics modes may be selected by a utility provided, MODESET, by software using SetStt calls or by termoap entries. In the text mode, the screen responds to standard VT100 control sequences. The full character set from Hex 20 through Hex FF is supported in text modes up to and including 100 characters wide. The upper 128 characters follow the 'IBM Character Set 2' popular with many terminals and printers. These may be displayed on the screen by using the 'Alt' key and one or two other keys (software permitting).

Poregro

G-WINDOWS option provides 3 screen resolutions; 640 x 480 x 256, 800 x 600 x 256 or 1024 x 768 x 256. You can have 2 full size 80 x 25 windows with room to spare, a window as large as 122 x 44 using the large fonts or a window over 180 x 70 using the small fonts.

# delmar co

Volume One. Issue Twelve

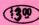

# The "International" OS9 Underground.

A Fat Cat® Publication

Magazine Dedicated to OS-9/OSK Users Everywhere!

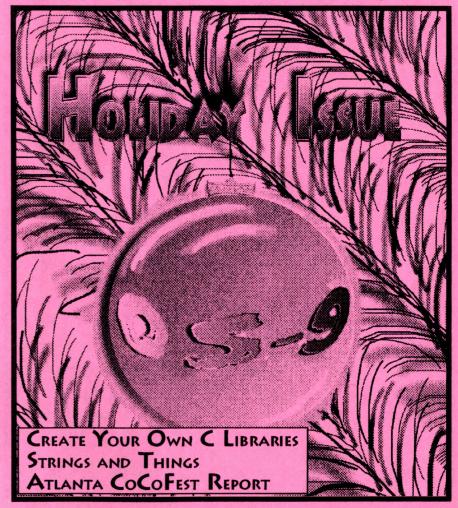

# New Lower Prices! from ColorSystems

# Variations of Solitaire

Includes FIVE Variations, Pyramid, Klondike, Spider, Poker and Canfield. Complete documentation shows how to create your own games boot disk using special menu program which is included.

> CoCo3 Version \$29.95 MM/1 Version \$39.95

# WPShel

A Word Processing Oriented Point and Click Shell for all your word processing needs. Requires WindInt from your Multi-Vue Disk. Does not include editor, Formatter or Spelling Checker.

CoCo3 Only! \$20.00

We accept Personal Checks or Money Orders drawn from US Banks or International Postal Orders. NC residents please add 6% Sales Tax. Call or write for a FREE catalog!

Please add \$3 per item for shipping outside of the Continental United States.

# NEW!

# **Using AWK With OS-9**

A description of the AWK Programming language with an emphasis on GNU AWK for OSK. Includes the latest version of GNU AWK.

OSK Only! Just \$19.95

## OS-9 Game Pack

Includes FIVE complete games, Othello, Yahtzee, Minefield, KnightsBridge & Battleship. Includes special menu p gram and step by step instructions creating your own games boot disk.

> CoCo3 Version \$29.95 MM/1 Version \$39.95

All CoCo3 Programs require at least 256K of memory

Coming SOON! Indexed Files for OS-9 Level 2, OS-9/68000 and OS-9000!

# ColorSystems

P.O. Box 540 Castle Havne, NC 28429 (919) 675-1706

Quality OS-9 Software for the Color Computer 3 and MM/1 from IMS

# FAT CAT PUBLICATIONS. BRINGS BACK THE PAST ...

New The OS9 Underground "Shell Game" 1994 Calendar
This is a Month-at-glance Planning Calendar, printed to 8 1/2" x 11" and comb-bound for rugged use. Features "Shell Game" and "Wizard Of OSK" Cartoon strips. Makes a great Gift!

Only \$4.95

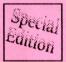

# Special Set of The OSKer (pronounced Oscar) Magazine

This Special Edition Set of the OSKer Magazine. News and Views in the World of OS-9/68000 and 6809, is the complete set that were published (Issues 1 thru 6). That's over 140 pages of OS-9 reading enjoyment/ All pages are "comb-bound", so pages lay flat. Pages are printed to full 8 1/2" x 11" size.

Fat Cat Publications has made special arrangement with the original publisher for this reprint.

Introductory Price of \$1500 (till Dec 15th 1993)

(after Dec 15th, 1993 price is \$19.95)

## HELP SUPPORT THE OS-9 USERS GROUP... AND GET A SPECIAL 4 ISSUE SET OF THE MOTO!

If you purchased the 3 Issue Set and wish to receive issue #1, send a SASE and we'll mail it to you Free.

These MOTD's are issues from the "Boisy-E.ra", edited by Alan Sheltra, editor of the OS9 Underground (and former MOTD Editor). All 4 issues are "Comb-Bound" (so pages open flat) and are 8-1/2" x 11". •This is Only available for a limited time.

ALL Profits from this Special Re-Print will go to the newly reformed OS-9 Users Group (currently under the trusteeship of Carl Boll). So here's a way to help yourself and the User Group!

# SPECIAL PRICE ... ONLY \$7.50!

\* December 31, 1993 is the last day this MOTD set will be made available.

(Shipping is included in all above prices)

Send a check or M.O. to: Fat Cat Publications 4650 Cahuenga Blvd., Ste +7 Toluca Lake, CA 91602

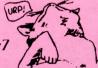

Publications Bookshel

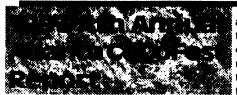

(October 2-3, Atlanta, Georgia)

# by Allen Huffman of Sub-Etha Software

his makes my sixth Fest report and I still make no claims to have any thing correctly spelled or accurate. It seems like I could replicate this opening paragraph by simply cutting and pasting key sentences from my previous 'Fest reports. After all, the same general things remain true:

- Support for our beloved computer system, the CoCo, continues years after it was discontinued by Radio Shack, even after the "last" publication of "The Rainbow".
- We are still seeing new products.
- We are still seeing new mini-publications.
- We are still seeing CoCoFests.
- And we, (at Sub-Etha), are still driving hundreds of miles to attend them...and the drives are not getting any shorter as the years go by.

But instead of stating the now hopefully obvious, which it seems I just did, I'll use a bit of this space to comment on this year overall.

This year, I went by car to Des Moines, Chicago, and now, Atlanta for all gatherings. I hate to repeat myself, but all of this "lack" of support sure is taking it's toll on my gas card bills. It has been a good year...for credit.

#### THE DRIVE

Terry Todd, Co-founding Sub-Etha partner, and I were going to try something different this time. We were going to try to

arrive early. With this in mind, we planned to leave on thursday afternoon instead of early friday morning. I had to work that morning and wait for my paycheck to hit the bank. At noon, I departed to load up the Honda for it's 750+ mile journey to Atlanta, Georgia.

Terry planned meet me at my apartment where his incredibly, well-packed, "chest" of computer gear and a small bag of clothes would be loaded into my car. This was the first time anything went to a 'Fest with me was so well packed. My gear, on the other hand, included "the box", which made up Sub-Etha Software, a box of all my CoCo equipment, monitor, case of disks, the PVC nightmare, a suitcase, laptop computer, camcorder, ice chest, and well...you get the idea. It could be done...No problem. And it wasn't. Really.

Sure, I couldn't see out the ba window, and sure, the car rode a bit lower to the ground, but hey, we had everything in it, (except for our friend Tim Johns, who was to find his own way to Atlanta if he wanted to attend). So, at about 1 pm, we headed out from Lufkin, Texas, on our all-day journey...needing to turn around only once to go back to the bank to pick up money for the trip.

There was nothing very eventful this time. After four such roadtrips along I-20, even all the "Bridge May Ice in Cold Weather" signs aren't worth noting. About the only thing that did catch our attention along the way was when we passed up a truck pulling a trailer which apparently contained:

"The World's Only Flying Car" "It Drives, It Tows, It Flys"

and it was:

"Made in the U.S.A."

(With a flying car, you'd think they'd fly rather than drive).

# Northern Xposure

'Quality Products from North of the Border'

#### **BRAND NEW PRODUCT, SPECIAL PRICE!**

#### Smash!

\$25.00

Breakout-style Arcade Game for OS-9 Level II \$29.95 after Dec 25, 1993.

- 1 or 2 player mode
- 32 levels, can be edited
- 17 different block types
- multiple balls
- 320x192x 16 color graphics
- written by Alan DeKok, author of CC3Demo and Thexder:OS-9

## Many other fine products available Write for a free catalogue

● Prices are US funds and include S&H ●

Alan DeKok

7 Greenboro Cres Ottawa, ON Canada K1T 1W6 (613)736-0329 Colin McKay

I suppose, I should mention while I did see a number of diesels this time, none of them tried to make my sub-compact car more compact, (for which I was grateful). Also, there were no evil toll roads on I-20. Traffic did come to a halt in Lousiana for awhile for what I thought was a make-shift toll collection, but it turned out to be a mere mail-in "Monroe Metropolitan Area Transportation Study Travel Survey" about the roads and travel and stuff like that.

Anuway, at about 3am-ish early friday morning, we arrived at the Holiday Inn, Northlake: where this year's event would once again be held. Their sign said, "WELCOME COCOFEST".

#### THE ARRIVAL

It was early,...too early. The hotel's computer was "down" doing audits, so they had no record of our reservations. We were told they wouldn't appear until later in the day anyway. We just wanted a room. After some negotiations, we were able to get the clerk to tell us which rooms on the first floor were available. We had our choice of three rooms, and found one reasonably near the outside door and 'Fest area,... a first for us. I guess it DOES make a difference when you gripe a bit, (We'll try that next year for Chicago so we don't end up lugging computer equipment three miles back and forth between show area and our room). Of course, if we hadn't griped, we would have ended up paying \$57.00 for a room we didn't have a key to and had only about six hours before checkout.

We loaded everything into the room and set up our systems to make the usual, last minute changes to our new software that would debut the next day. After everything was unpacked and plugged in, we received a phone call saving that someone else had that room reserved and that we might have to vacate the room later on

that day. We didn't take this well, especially after being told numerous times that there was "no way" to reserve a certain room in this hotel. It did all end up okav. and we later found out the person who had been scheduled to have our room was with the 'Fest and had requested two rooms side-by-side. Hopefully he's not upset at us for ruining his plans.

At about 6:30 am. Terry and I decided to get some sleep. After a few hours of snoozing, we were awoken by a 9:25 am phone call, and then Tim Johns was pounding at our door. Tim had managed to rent a car and made his way to the hotel. It was great to see him, but he refused to let us get back to sleep. Our day ha began earlier than we planned, (Thanks a lot, Tim...). At least breakfast at the IHOP was enjoyable...even though I had to pay for Tim.

#### THE PRE-SHOW

Our main goal was to get rested up and be wide awake when people came dragging into the hotel, (tired like v usually are each year), and laugh at them. And, sure enough, later on that evening people did begin to arrive. The first person we saw was Al Dages. Since no one else was around, we helped him unload all of his gear. Maybe there are some advantages of not to being early after all? With that done, it was time to "hang out" in the lobby.

At about 4:30 pm. I saw Fra Swygert, Boisy Pitre, and James Jones mulling around. Scott Griepentrog and Eddie Kuns had made it and had a nice story to tell about Eddie's MM/1 "dying" during the trip, (while Eddie was using a terminal to program on it in the dark by using an AC dimmer and an auto-light). I even noticed that Joel Hegberg, (Sub-Etha OSK division), and Carl Boll, (who is a great guy), from Chicago pull up, then drive off... to the airport. Knowing that

Some Great

Stocking Stuccers

4650 CAHUENGA BLVD., STE #7 TOLUCA LAKE, CA 91602 (818) 761-4135

CHECK OR M.O. ACCEPTED

DCom v3.5 - BASICO9 Decompiler ... \$24.95

Upgrade from previous version .. \$10.00

C MicroCharts - C Syntax at your finger-

OSK ToolKit - A collection of useful utilities (by Leonard Cassady, C Software Engineering) for your OSK box ......\$9.95

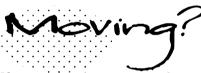

If you are planning to change your address, you must let us know at least 30 davs in advance in writing. Send a postcard or letter to Fat Cat Publications with your current address and your new address so we can update your records and keep your subscription uninterupted.

We are **not** responsible for your subscription, if we are not notified in time.

#### **Fat Cat Publications** 4650 Cahuenga Blvd., Ste #7

Toluca Lake, CA 91602

# 68XXX COMPUTER PRODUCTS Peripheral Technology

a company reputation for quality!

PT68K4-16, 1MB \$299.00 PT68K2-10, 1MB \$199.00

ALT86 for PC Compatibility \$199.00

Profess. OS9 \$299.00

1480 Terrell Mill Rd. #870 Marietta, GA 30067 404/973-2156

position independent references to the function foo\_init() and the variable "t" and "f". However, it is not possible to determine where the function woof() or the variable global\_var will end up in the final program. If you examine the ".r" file you will find that the code referring to woof() and global\_var is incomplete. There are markers in the code which are recognized by the linker.

At link time the correct address offsets are inserted in to code. This is a complex operation...you don't need to understand the details. However, doing a rdump of .r files will give you some insight into the methods used.

When you call the linker (r68 in OSK, rlink in Level II) you specify which modules are needed to create your program and which libraries to search for functions and variables which do not appear in your program modules.

So, back to creating a library: it's just a matter of writing some code, compiling it, and merging the files together. Well, almost.

There are two important things to keep in mind when creating a library. First, all references outside of a module must be forward. For example, if you have the modules mod\_1.c and mod\_2.c in your library and you merge them with the command:

#### merge mod\_1.r mod\_2.r >mylib.l

functions in mod\_1 can reference variables and functions in mod\_2; however, the reverse is not true. A sneaky way to get around this is to tell the linker to include mylib.l twice. This is usually not needed and is most likely poor form.

Second, the linker will only include those functions which are actually needed. A library can contain hundreds of functions. If they were all included in each and every program you wrote you would soon run out of memory and storage on your

computer. But there is a limitation on what the linker can discard: the entire module which resolves the reference in included. For this reason, it makes sense to keep your modules as short as possible.

#### **Getting to the Nitty Gritty**

In the next issue we'll get into some nitty gritty programming...we'll create some additional library modules and even replace some of the standard ones with our own. In the meantime, keep those cards and letter coming to PO Box 355, Porthill, ID83853 or POBox 57, Wynndel, BC, Canada VOB 2NO or Compuserve 76510,2203.

-Bob van der Poel

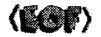

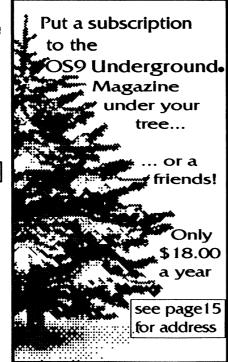

Tony would be at this show was a very positive sign of an interesting time. This would be his first 'Fest "down South". Things were falling into place.

Since we were so early, the show area was not even open for vendor setup yet. All we could do was go have some fun and food...so we did. A group of us headed across the street to the traditional

Gyro sandwich shop for, you guessed it, Gyros and sandwiches. Then it was back to the hotel, where people were continuing to arrive.

Later in the evening, the show area was opened for vendor setup. The location was the same as all previous Atlanta Fests, and it was setup as follows:

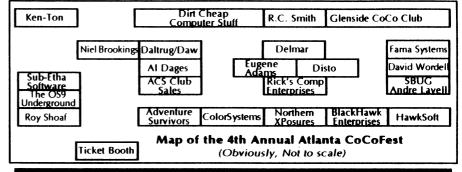

#### **MultiBoot by Terry Todd & Allen Huffman**

Now have up to SIXTEEN bootfiles on your startup disk!

Hot of the assemblers and compilers is a great must-have utility which lets you have up to 16 bootfiles on one disk! No more boot disk floppy-swapping! MultiBoot will install itself to a cobbled boot disk and, upon typing "DOS", will greet you with a scrolling menu of available bootfiles!

OS-9 Req: CoCo 3, OS-9 Level 2......\$19.95

Towel by Allen C. Huffman

The first EthaWin program - a disk utility for OS-9.

A program no intergalactic hitchhiker should be without! Use a mouse or keyboard hot-keys to perform common file and disk commands from pull-down menus. Tag multiple files for Delete, Copy, Rename, etc., and even have point 'n click disk Backup, Cobbler, Dcheck and other commands. User menu lets you specify up to seven of your own commands to execute. Runs under the EthaWin interface on a high-speed text screen. All commands/colors configurable.

#### 992 CoCoFest SIMULATOR by Allen C. Huffman

Graphics "adventure" based on the 1992 Atlanta CoCoFest

The next best thing to having been there! Digitized graphics of the event and a text command parser (le, "get the box of disks") let you see all the vendors and even run into some famous faces of the CoCo Community. The show area, seminar room, and portions of the hotel are all represented. No true "goal", but you do have to figure some things out, like how to get into the show and how to buy items from vendors. Runs on a 640x192 hi-res graphics screen.

Send US funds plus \$2.50 shipping to:

#### **Sub-Etha Software**

P.O. Box 152442 Lufkin, TX 75915 (815) 748-6638

More items available! Contact us for a complete product listing!

# Tandy's Little Wonder

the most complete reference ever written for the Color Computer!

#### This 140 page softbound book contains:

History of the CoCo
Club and BBS Listings
Current Supporting Vendors
Peripheral Details
Operating System Descriptions
Programming Languages
Repair/Upgrade/Modification Procedures
Schematics (reprinted w/permission of Tandy)
MUCH, MUCH MORE!

ONLY \$25 (+ \$2.50 S&H)

(Canadians add \$2 for air mail, overseas add \$4)

#### Introducing a **NEW MAGAZINE** for CoCo/OS-9/OSK users:

the world of

68 micros
Tandy Color Computer, OS-9, OSK

Where does one now go for CoCo support since "the Rainbow" ceased publication? "the world of 68' micros is dedicated to producing a quality publication supporting the CoCo, Disk BASIC, 6809/OS-9, and even OSK (OS-9/68000)! Top writers and articles will be featured, including a hardware column by the infamous **Dr. Marty Goodman**. Upcoming features will include:

Repackaging the CoCo (even a transportable!)

C Programming for Beginners

Beginning OS-9... from the box!

CoCoFest Reports... FOUR this year!

MicroNews... new products and information (w/ photo of the B&B "Rocket")

Swap Shop... classified ads! (Subscribers only, buy, sell trade... even software!)

Subscriptions are \$23/year for 8 issues (every 6 weeks), or \$12 for a 4 issue trial subscription (\$30/\$16 for Canada, \$33/\$17 overseas). A disk service, "microdisk", is \$40/year or \$6 per issue (\$44/\$7 Canada, \$54/\$8 overseas). First issue will be delivered in August... DON'T MISS IT!

## **FARNA Systems PB**

P.O. Box 321 Warner Robins, GA 31099-0321 Phone 912-328-7859

# Defragment your OS-9 disk with Disk Squeezer.™

Frequent writings of small records of different files result in file contents scattered on the disk; this is called "Disk Fragmentation." A fragmented disk usually takes longer access times because the disk heads have to travel back and forth on the disk surface to read and write logically contiguous bu physically fragmented file contents. Even worst, if a file is fragmented into too many pieces (4: for 256 byte sectors), you may not be able to extend the file size by even a single byte even though the disk has plenty of free space. This is called "File Fragmentation" and is fundamental probler with the RBF file manager.

Disk Squeezer automatically detects fragmented files and makes them more contiguous. Disl Squeezer also regocnizes disk contents so that free sectors will be concatenated contiguously This prevents future file fragmentation as well as disk access performance degradation. See th "before" and "after" graphical sector usage analysis of a real hard disk belo

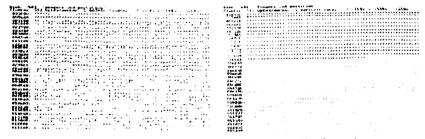

Before Squeezing

After Squeezing

Disk Squeezer: \$295.00

Other OS-9/68K programs available from ARK Systems USA:

UD-Cache II - Light Speed Disk Cache

LSrcDbg - Split Displays for Debugger and Application

XSCF - Enhanced Line-Editing and Line-Recalling File Manager DDF - /dev Device File Manager

PTF - Pseudo Terminal File Manager

\$149.00 \$50.00

\$60.00 Coming soon

Coming soon

\*All programswork on any OS-9/MOtO system (V2.2~2,4). Fragmentation improvement factor may vary

S&H: US (48 states) orders add \$4.00 for ground service or \$11.50 for FedEx 2nd day air; AK, HI and outside US ask for quotation. CA residents add 8.25%. Send your check

for quotation. CA residents add 8.25%. Send your check or money order (no charge cards or CODs) with preferred disk format (important). 10% discounts for OS-9 User's Group members; send copy of your membership card.

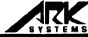

'ARK Systems USA P.O. Box 23 Santa Clera, CA95052 Phone/Fax(408)244-5358

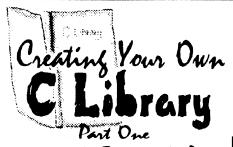

by Bob van der Poel ne of the more powerful and func tional features of C is the ability to utilize functions for a library. This library can be one supplied by the writer of your compiler, created by you, or purchased as an additional package from the third-party source. However you acquire your library functions, they should (and usually do) share several common virtues:

- They are conveniently located in one easy to maintain and access place (The library modules are normally on your hard drive in /dd/lib. In addition, keep my library source code in /dd/lib/src.),
- They have been extensively debugged so you can be sure that they are reliable,
- The documentation for the functions is clear.

In the next few articles we will discuss how Microware has implemented libraries with the OSK 3.2 compiler and how and when you should create your own. There are some differences in suntax with the Level II compiler; however, most of the discussion will apply equally to it as well as Ultra C.

There is nothing magical about C libraries. They are just collections of functions and macros which can be included for use in your own programs. For the purposes of this article we will not include macros in our definition of "library", even though they technically do form part of the library.

In the Microware C implementations and in several other C compilers I know of), a library is simply a collection object files which have been compiled. out not yet linked. These files normally have a r extension. To turn a collection of bject files into a library they are simply nerged together. For example, if you rave the following object files:

```
my_arc.r
my tan.r
my_cos.r
```

you would merge them together with the following command:

merge my\_arc.r my\_tan.r my\_cos.r >my\_math.l

But before we get into the details...just what is an object file?

If you've been doing much programming at all in C or in assembler (using OSK or the RMA Level II assembler) you are familiar with the compile/link process.

After a C program has been translated (compiled) into assembly la guage, it is then passed though an a sembler. Since C supports multip modules, the assembly process is n completed until the modules are linked together. For example, assume you have the following module:

```
foo()
 int t:
  t=foo init();
  for( ; t<10; t++) woof(t);
foo_init()
  int f:
  f=global var * 123;
  return f/88;
```

When the assembler is finished with the the module, it will have calculated

#### 1) Adventure Survivors

Terry and I both renewed our subscriptions to their gaming newsletter. For six bucks a year, why not? (Flello there, L.E. Padgett!!! Did I spell it right? No wonder I can't remember his name...l don't know it! Just some initials I learned at this show.)

#### 2) Color Systems

Zack Sessions showed off OS-9 games such as battleship and various card game paks for CoCo 3 and MM/1. WP Shell, (word processor oriented shell), and some MM/1 future products. The "I ♥ my CoCo" bumper stickers were also available

#### 3) Northern XPosure

A collection of Canadian vendors where represented such as Gale Force Enterprises, Bob van der Poel Software, Vulcan Alumni Software, Radical Electronics, (circuit board CAD w/postscript output), Oblique Triad, Canaware, Hartsoft (?), Monarch Software, and Intelligent Algorithms.

Of special interest was Alan Dekok's latest creation: Smash! This was a breakouttype game with 30+ levels, (you can make your own), multiple balls, and HIGH SPEED action with sound. It ran smoothly under OS-9 and had to be... one seemed to be "in charge" here  $\Theta$ . Alan did a great job with the Canadian map on the back with markers representing where all the companies where located. He mentioned wanting to bring a world map down to the show and let people put pins in where they were from. This seems like a good idea and I hope Colin brings a map with him to Chicago, (if they make it, eh?).

#### 4) Blackhawk Enterprises

Bill Wittman, (an IMS rep), was manning this booth representing IMS and showing off his new GCal graphical calendar for the MM/1, (also, deposits where being taken for the new memoryboards).

#### 5) Hawksoft

Chris Hawks and his wife, Nancy, made their 20th 'Fest appearance at this show. His latest creation was GNOP, a pong(tm)-type game for the MM/1. You'd have to see it to believe it. The ball stays perfectly still while a small screen with paddle bounces around. Very bizarre, and it won him the \$1,00 Grand Prize (HawkSoft cont) in the contest. Other MM/1 goodies of interest were his Sound editor and Digital Clock.

#### 6) S-BUG

Andre Lavelle once again had gobs of goodies, including 85 meg SCSI Quantur drives, tons of cables, good ROM-paks, etc.

#### 7) OS-9 User's Group

Carl Boll took memberships and handed out MOIDs for the newly reformed group Carl is now the president of the group.

#### 8) FARNA System

Frank Swygert was another Georgian who showed up. He represented C.Dekker's fine OS-9 products, such as the easy-to-us CoCoTop, a graphical desktop file manager/ utility, and a new audio sampler with grea graphics. Of course, subscriptions were taken for "The world of '68 Micros", and bac issues, (both of them), were available. The most interesting offering would have to b "Tandy's Little Wonder", a very complet book on CoCo history including schematics. hacks, and lore. FARNA was also representing SpectroSystems' ADOS.

#### 9) Glenside CoCo Club

A lot of free software was to be had with membership to this Chicago area club, (which sponsors the CoCoFest there each year). supply of T-Shirts from the previous Chicago Fest were also available. Their "point of sale" system ran two terminals from the maste CoCo. Glenside remains the national support group for CoCo users after going nation, three years back. Their CoCo 123 Newsletter is a great source of information, and you get four great RSDos and OS-9 disks free when joining. Being a member also gives you SAMS Club access.

#### 10) R.C. Smith

R.C. is always around with "gently-used" goodies.

#### 11) Dirt Cheap Computer Stuff Company

Mark Griffith and Bill Dickhaus made the scene again. Mark was taking subscriptions for his "Metamorphosis" magazine (yes, that's the new name for "No Name") as well a selling 14.4 Class 2 external fax modems for \$139, and external CD-Rom drive for the MM/I

(Dirt Cheap - cont.)

for just \$199. Really "Dirt Cheap" Deals! Bill had his IX Offline readers for CIS and Delphi, and there was a gadget designer (buttons, sliders, knobs, etc.) for the MM/1, (by Paul Fitch), that helped create control screens for the MM/1. Also on display was Brian White's Speed Disk Optimizer for OSK. On the MM/1 it had a moving screen that looked like Norton's SD on the PCs.

#### 12) Daltrug & Daw Training

David Wordell and Lee Veal, (from Texas), were there as well. David had his "Installing the 6309" and "Beginning OS-9" video tapes, (a great way to learn), and Lee had the Planet Engine OS-9 planetarium and also some Planet Engine jewelry in the shape of stars, the moon, Earth, etc. A CoCo 3 CAD package is in the works.

#### 13) Al Dages

"Guaranteed" used CoCos, Cases, and drives galore. And peanuts. His goal was to "make everybody happy!". Ithink he succeeded!

#### 14) ACS Club Sales

More hardware/software offerings form the host club of this event.

#### 15) Delmar

Ed demonstrated the new G-Windows based System V, which had very high-speed VGA graphics. This system runs a 68020 at 25mhz or 33mhz and soars. Also shown briefly was G-Windows fax software, (under development), with a full screen viewer for incoming faxes. A MM/1 version is in the works, too. (Seeing that the G-Windows was a port done from that code). Unfortunately, those red foam rubber hammers made the show again  $\Theta$ .

#### 16) Eugene Adams

More good deals on good hardware.

#### 17) Disto

Tony Distefano made his first 'Fest "down South" with 2 meg upgrade boards, Super Controller Ils, and 4-n-1 boards. Tony seemed very happy to be with us and we were all happy to have someone who has made such an impact with our history. Most of his Disto line was available in working and non-working form and he has made new runs of several litems.

#### 18. Rick's Computer Enterprises

Rick had his normal selection of disk magazines and goodies, as well as representing Sundog Systems' purchases!

#### 19. Niel Brookings

Niel and Dave Halko showed off a "hypertext" type utility which was currently geared for searching various full-text bibles on disk. The program would find, (on his MM/nearly 6000 occurrences of a word in a split second. When demonstrated reading off of a floppy, the program was almost as fast! Any type of text could be made searchable through his program and a CoCo OS-9 version coming up "real soon now". The system could be used to search encyclopedia text. Y might want to invest the \$20.00 for this program and show the author that we could use something like this!

#### 20. Sub-Etha Software

Ah, now I get biased. This year v actually had new CoCo products! Imagine that. First was a graphics adventure of last year's Atlanta 'Fest with 60+ rooms with digitized 16-level images. Next was Towel, an OS-9 disk utility which runs under the new EthaWin interface with pull-down menus and mouse support all on a high-speed text screen. Mulemulator, we had Terry's RS-DOS based CoCo hooked to mine using his 4-pin serial port and we were able to run applications such as EthaDemo, MiniBanners, etc., over t serial cable with overlay windows, scre codes, etc., all intact. Joel Hegberg h Write-Right and EthaGUI for the MM/I with a free "disktop" calculator, (on disk, of course). to give away. We also represented JW (UpTime back issues and subscriptions), and StrongWare, (GEMS, Soviet Bloc, MM/1 tools).

#### 21. Fat Cat Publications

Fat Cat Publications, publisher of "The 'International' OS9 Underground Magazine, was represented by Scott Griepentrog. (Due to an unforseen medical emergency, Steve Secord, assistant editor, was unable to attend). Subscriptions for a show special of \$16/ye Back Issues were available as well.

The editor, Alan Sheltra (ZOG), was busily preparing the next issue at the time of the Fest, across the country in California, and could not attend (but wanted too!).

```
fringstr - The "stringstr()" function prints 'n' chars
of 'str1' to the terminal. Eg. stringstr("-", 79);

//
void stringstr(str, n)
char "str; int n;
{
   int i;
   i = 0;
   while(i++ < n)
        printf("%s",str);
   printf("n");
   return;
} /" End of stringstr.c */</pre>
```

```
substr.c - Searches for the first occurrence of array "b" in array "a" starting at position "n", and returns the array position as an integer if successful, or a negative one, (-1), on error. NOTE: The "substr()" function does NOT alter the string. "/
int substr(a, b, n)
char *a, *b; int n;
{
    int i,j,k;
    for( i = n; a[i] != "\0"; i++)
    {
        for( j = i, k = 0; b[k] != \0" && a[i] == b[k]; j++, k++);
        if(b[k] == "\0")
            return((i);
        }
    return((-1));
}/* End of substr.c */
```

# How to reach The OS9 Underground:

For subscription information, questions, call or write to:

Fat Cat Publications
4650 Cahuenga Bivd., Ste #7
Toluca Lake, CA 91602
(818) 761-4135 (voice)
(818) 365-0477 (fax)
(818) 769-1938 (BBS)
or by email to:
EditorOS9U@AOL.com
ZOGster@Delphl.com

Article Submissions may be sent to the above addresses or to the following special internet account set up for that purpose:

#### OS9Under@AOL.com

Submissions should be sent as plain text and unformatted. Join us on the New OS9 Underground Email, Mailing List

#### TheFatCat@AOL.com

To Subscribe, just send email to the above account and you will be added to the list

#### Change of Address:

If you anticipate a change of address, you must notify Fat Cat Publications at least 30 days prior your move to continue uninterupted service. We DO NOT re-send returned mailed. To re-claim returned mail, you must send \$1.00 postage and handling per issue to the above address.

#### Back Issues:

Back issues are available at the cover price. Call or write for more info.

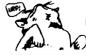

Fat Cat Publications

# JWT Enterprises

### **Optimize Utility Set 1:**

→ Optimize your floppies and hard drives quickly and easily! → Includes utility to check file and directory fragmentation → Works alone or with Burke & Burke repack utility. → One stop optimization for any level 2 OS-9 system. \$29.95; Foreign Postage, add \$3.00

## **Optimize Utility Set 2:**

→ Check and correct any disk's file and directory structures without any technical mumbo-jumbo -> Run periodically to maintain the integrity of your disks as well as the reliability of your data → Especially useful before optimizing your disks \$19.95; Foreign Postage, add \$3.00

### **Optimize Utility Set Pac:**

-> Get both pacakges together and save! \$39.95; Foreign Postage, add \$4.00

**Nine-Times:** In each issue:

The bi-monthly disk magazine for OS-9 Level 2

· Helpful and useful programs

• C and Basic09 programming examples.

· Hints, Help Columns, and informative articles

· All graphic/joystick interface

· Can be used with a hard disk or ram disk

One Year Subscription, \$34.95;

Canadian Orders, add \$1.00; Foreign Orders, add \$8.00

**Back-Issues:** 

From May 1989, write for back issue contents \$7.00 each; Forign Orders, add \$2.00 each

**Magazine Source:** 

Full Basic09 code and documentation for the presentation

shell used with Nine-Times

\$25.95, Foreign Orders, add \$5.00

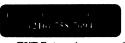

**JWT Enterprises** 5755 Lockwood Blvd. Youngstown, OH 44512 Foreign postage excludes U.S. Territories and Canada These products for OS 9 Level 2 on the CoCo 3. Sorry, no C.O.D.'s or credit cards; Foreign & Canadian orders, please use U.S. money orders. U.S. checks, allow 4 weeks for receipt of order. Ohio residents, please add 6% sales tax.

Volume 1, Issue 12

#### 22. Roy Shoaf

Roy had a table of various goodies he has collected including disk drives, cases, printers, etc., collected from various sources. I almost picked up a color plotter for five dollars!

#### 23. Ken-Ton

Not listed in the 'Fest booklet. This was apparently a late entry. Joe Scinta showed up with the Ken-Ton SCSI hard drive interface and RGB-DOS. Folks, this is the BEST hard drive setup I have ever seen for the CoCo. You could link up to eight SCSI devices together using his \$89.00 interface. He also had a Midi equipped guitar out for awhile and it turns out he's quite a good guitarist. (He knows many Beatles songs, which is a "good thing"!). Joe wants to point out that they are still in business, and will continue to be so as long as people are interested in thier SCSI drive setup.

#### THE SEMINARS

Once again, I missed all the seminars. There just aren't enough hours in the day for all of this free information I guess.

#### Saturday:

11:00 am "Putting a Disk Magazine Together" by Rick Cooper

1:00 pm "Tandy's Little Wonder"

by Frank Swygert/FARNA Systems

2:00 pm

"C Programming"

by Bob van der Poel

3:00 pm

"OS9, etc." by Alan Dekok

4:00 pm "G-Windows, OSK"

by Ed Gresick

6:00 pm "OS-9 User's Group Meeting"

discussed later.

#### Sunday:

10:00 am

"OS9, etc."

by Allen Huffman

(I overslept and missed this one.)

11:00 am

"to be announced"

by Tony Podraza, (Glenside CoCo Club president)

1:00 pm

"How to move OS-9 from hackers to users"

by Mark Griffith

#### **FOOD**

On Sunday, ACS provided us with muffins and hot coffee! Ah, this is wha makes these trips all worth it! Many had the breakfast bar in the hotel, and others went to local restaurants. There are many food places around the 'Fest area ranging from McDonald's to Red Lobster.

#### THE EVENINGS

The key to being popular at a "'Fest" is to keep your door open. Terry suc gested this last year and it has been working for us. At one point on friday, we had about 20 people in our room includin Boisy Pitre, James Jones, and Bob Van der Poel. Just about everyone stopped by as we gathered around computers, kicked back and discussed David Letterman, and even drank some of Paul Jerkatis's homebrew. There was something for everyone, and the information and friendship shared after-hours was amazing.

#### **OUOTES**

[Editor's Note: The following are some quotes from attendees about the Fest)

"It was a good show. We needed more people." - Ken Scales

"I thought the show was great."

- Frank Swugert

"Could have been bigger, but it was alright." - Alan Dekok 

"Could have been bigger, but it was good." - Chris Hawks

"I loved it. I really enjoyed being an official vendor." - Niel Brookings

"It was all worth it during the first hour when I saw a ... roommate from 21 years ago from college. Aside from that, there was alot of interest going on. I think a lot of positive stuff came out of it."

- Tony Podraza

"It was great. Amazing. Absolutely Amazing." - Vaughn Cato 

"The laser show was really cool!"

- Terry Todd

#### THE END

Watch for the upcoming CoCoFest Chronicles, a new book scheduled to be published by Fat Cat Publications which will contain revised versions of all mu 'Fest reports including pictures and more recollections of past Fests.

#### OR IS IT?

Agraphical adventure/simulation based on the 1992 Atlanta CoCoFest including over 60 locations with digitized images is available from Sub-Etha Software

The game requires 490K of disk space for full installation (but you may run it on less if you leave out some pictures) and comes on a 360K floppy in "ar" compressed format. If interested, send \$9.95 + \$2.50 S&H to: Sub-Etha Software

> P.O. Box 152442 Lufkin, Texas 75915

-Allen Huffman

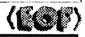

## **NEW 68020 COMPUTER BOARD!!!**

The CD68X20 sizzles at 25MHZ - processing the most complex calculations in a flashill

CD68X20-25. OK RAM \$699.00 Professional OS9/020 V2.4 \$499.00 **ULTRA C Compiler for OS9** \$299.00

SCULPTOR V1.14:6 for Business

Software Development \$ 79.00

**Systems Available!** 

2550 Sandy Plains Rd. Ste. 320-234 Marietta, GA 30066 404/973-2170

Computer Design Services

stratr - Writes the value of numeric argument "b" as an ASCII string. The argument may be any numeric type. The function will write an integer to array "a" when there is no fractional value other than zero. Otherwise it writes a float value. void strstr(a, b) char \*a: double b: if((b - (int)b == 0))sprintf(a, "%d", (int)b); sprintf(a, "%If", b); / End of strstr.c / swapstr - Exchanges the contents of two strings. Since pointers cannot be treated exactly the same as variables. I've found it is better to use this function rather than a macro. void swapstr(a, b) char a. b: char temp[256]; strcpv(temp, a); strcpy(a, b); strcpv(b. temp):

cntrstr - The "cntrstr()" function centers the array "str2" at the terminal screen center. Terminal width is defined by variable "col". The left-hand side of array "str1" is padded with ASCII char \$20.

/\* End of swapstr.c \*/

```
void cntrstr(str1, str2, col)
char *str1.*str2:
int col:
  int length, padding, i:
  char 'p = str2:
  while(*p != 10')
    D++;
  length = (p - str2);
  padding = ((( col - length) / 2) - 1);
  while(i++ < padding)
    *str1++ = ' ';
  while(*str2 != '\0')
*str1++ = *str2++: *str1 = \0':
  /* End of cntrstr.c */
```

filletr - Centers the array "str2" at the terminal screen center and pads both the lefthand and righthand sides of array "str1" with ASCII char \$20. Terminal width is defined by variable "col". void filistr(str1, str2, col) char \*str1. \*str2: Int col: int length, padding, i, fill; char 'p = str2 while(\*p != '\0') /\* do some pointer math \*/ length = (p - str2); /\* get string length \*/ padding = (((col - length) / 2) - 1);/\* find center position \*/ fill = (col - (padding + length)); /\* find right hand fill \*/ i = 0: while(i++ < padding) /\* pad left hand side \*/ \*str1++ = ' ': while(\*str2 != \0') /\* insert string \*/ \*str1++ = \*str2++; while(i++ < fill) /\* fill rest of line \*/ \*str1++ = " \*str1 = \0'; /\* terminate string\*/ } /\* End of fillstr.c \*/

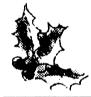

```
instr - Places, or inserts, array "b" into array "a",
at the "start" position with the number of charac-
ters defined by "count" or up to the array length
of character array "b".
void instr(a. b. start. count)
char *a. *b. int start, count:
  int x
  x = strlen(a) - 1;
  count += start:
  -start:
  while(start <= count && start <= x && *b != *0")
     (a + start++) = b++
} /* End of instr.c */
```

While this could be duplicated using "strcat()", using the "sprintf()" function, eliminates the second call to "strcat()" necessary in the earlier example.

```
main()
{
    char a[15];
    char *b[] = "Merry";
    char *c[] = "Chris";
    char *d[] = "mas";
    sprintf( a, "%s%s%s", b, c, d);
    printf("%s\n", a);
}
```

The "sprintf()" function writes its output to the char array named as it's first argument. This is followed by the format control string. The "sprintf()" function uses the same format controls as "printf()". The "sprintf()" function also provides an easy method to incorporate numeric values into the string by automatically converting them to their ASCII character equivalents:

```
main()
{
    int x; char a[9];
    sprintf( a, "%d %d %d", 23, 55, 16 );
    printf("%s\n", a);
}
```

This example would produce the character string "23 55 16". The function combines the effects of "strcpy()" and "strcat()" in a single function call and allows multiple arguments. It is similar to the "STR\$<>" in BASIC.

While the standard set of string functions available in C seems small, many specialized string functions can be built using these as building blocks and are limited only by the programmers imagination.

In closing, I'd like to share with you several string manipulation functions from my programming toolkit that duplicate BA-SIC functions, a few of which have no C equivalent. There are many more emulations possible and I'll leave those to your own creative ideas.

midstr - Extracts the portion of string "b" defined by the variable "start" character position and character count up to length of array "b" and copies the substring to string array "a".

leftstr - Copies the leftmost characters in array "b" to array "a", up to a total of "n" characters. If the string "b" is less than "n" characters, the entire string is copied.

```
void leftstr(a ,b ,n)
char *a, *b; int n;
{
   int i;
   i = 0;
   while(i++ < n)
        *a++ = *b++;
   *a = *0';
} /* End of leftstr.c */</pre>
```

rghtstr - Copies the rightmost "n" characters in array "b" to array "a". If the array "b" is less than "n" characters, the 'rightmost' portion of the string is copied.

```
"n" characters, the 'rightmost' portion of the string is copied.

"/

void rghtstr(a, b, n)

char *a, *b;

int n;

n = (n > strien(b)) ? strien(b) : n; i = strien(b) - n;

while(i < strien(b))

*a++ = *(b+l++);

*a = *\0';

} /* End of rghtstr.c */
```

# Teach Your Computer New Tricks Use InfoXpress

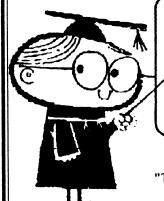

- ✓ SAVES TIME
- ✓ SAVES MONEY
- ✓ LESS AGGRAVATION

"Today's lesson: Don't be a slave to your machine."

- # Automatically logon to Compuserve and Delphi
- Download your waiting electronic mail and forum messages
- Review your messages and reply offline
- Upload your replies at the next online session

Available from:

Dirt Cheap Computer Stuff Company 1368 Old Highway 50 East

Union, Missouri 63084 314/583-1168 \$49.95

CoCo Version

\$69.95

**OSK Version** 

# A Stack The Great Communicators

he StackIn order to completely understand the concept of pa rameter passing, you must first understand what a stack is and how it works. Basically a stack is an area in memory that holds data in a certain sequence. Data structures can be defined in two ways and what sets these two structures apart is the manner in which the data placed on the stack is accessed.

#### **Data Stack Structure:**

A Data Stack structure is when the first data to be placed on the stack is the last to come off, which brings us to the term FILO, (First In, Last Out).

#### **Oueue Data Structure:**

A Queue Stack structure is accessed exactly the opposite from the Stack structure. The data that is placed in the queue comes out first, which brings us to the term FIFO, (First In First Out).

An analogy to the two types of would be this:

A stack is similar to you placing disks on top of each other to store them. When you want a disk to use, you take it from the top of the stack. A queue is similar to a gum ball machine. When the machine is filled, the first gumballs that enter the machine exit the machine when a coin is inserted.

When used in computers, data is used, whether it is a string type or numeric type, the data can be either placed, (or "pushed"), on to the stack, and taken, (or "popped"), from the stack. The reason you need, (or don't need), to know this

information is that it better prepares you for parameter passing, and when you don't get the results you expected, going back to this preliminary definition will help you to see your mistakes, (if there are any).

The only type of data structure used in parameter passing is the standard FILO stack. The FIFO queue is used in print spoolers and applications that require many processes to share the same printer or terminal. The rest of this column deals with a stack or FILO.

When you use a variable like "x" in a program, the "x" represents a pointer, or offset to an address to an area in memory known as the stack. The stack contains the locally declared contents of the variables. When you use an assignment statement like, "x = 5", you are telling BA-SIC09 to store a "5" at the address defined by the "x" pointer.

When you "pass" a variable from one program to another, what really happens is that the variable, (or its address), is pushed onto the stack, and then control is transferred to the called program. The called program then references the stack and either sees your data, or a pointer to where your data exists. If your data is placed on the stack, your variable is passed by value. If the address of where your variable exists is pushed on the stack, your variable is passed by reference.

Because most data types are quite long, (like strings), it is not efficient to pass a variable by value because it is copied each time the value is passed. Rather, passing by reference, is the preferred method

Now that you are familiar with parameter passing, I would like to elaborate on the basics. You know that the system keeps track of which variables are being "passed" by way of a stack, which can store data on a FILO, (First In Last Out),

contents of string array, "b" are copied to the remaining sequential bytes up to and including the terminating NUL of string array "b". String array "a" is then equal to "Merry Chris". The second call copies the contents of string array "c" to the end of the previously concatenated contents of string array "a" in the same manner.

The "strlen()" function in C is the equivalent to the "LEN" function in BASIC. As in BASIC, the C function returns the integer number of "printable characters" in a string, however, the terminating NUL byte is not counted.

```
10 A$ = "Happy Holidays"
20 X = LEN(A$) 30 PRINT X
```

The C equivalent is:

```
main()
{
   int x; char a[15];
   strcpy( a, "Happy Holidays");
   x = strlen(a);
   printf("The length of %s is %d bytes.\n", a, x);
}
```

The integer value of 14 is displayed by both examples. In the C example, the string array "a" is declared to be 15 characters to allow room for the terminating NUL byte. It is good practice to always add one extra byte to the length of character arrays in C to make room for the terminating NUL byte, or you may overwrite an address the system is already using and probably crash it.

The "strcmp()" function compares two string values and returns an integer value to indicate whether or not the strings match. In BASIC, numeric operators "=, <>, <=, >= ", are as used to compare two strings:

```
10 A$ = "Reindeer"
20 B$ = "Reindeer"
```

In C, the equivalent program would be:

```
main()
{
    int x;
    char a[] = "Reindeer";
    char b[] = "Reindeer";
    x = strcmp( a, b);
    if(x == 0) printf("MATCH\n");
    else
        printf("NO MATCH\n);
}
```

The function compares successive array bytes from the two strings until it finds two bytes that are not equal in ASCII value. If all bytes are equal in value, a zero is returned. If the differing byte from string array "a" is greater than the byte from string array "b", the function returns a positive number, otherwise the function returns a negative number. While it is usually only necessary to know only if the strings match, the byte to byte comparison could be useful in a sorting program. The BASIC version would require additional tests to return the same information.

Besides the "printf()" function, C also has a version that writes a formatted output to a string pointer or character array instead of the monitor. Consider an earlier example:

```
10 A$ = "Merry"
20 B$ = "Chris"
30 C$ = "mas"
40 A$ = A$ + B$ + C$
50 PRINT A$
```

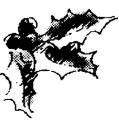

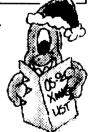

<sup>30</sup> IF A\$ = B\$ PRINT "MATCH" THEN END

<sup>40</sup> PRINT "NO MATCH"

value stored at the pointer location is the address of the first character of string "a". The "strcpy()" function locates the first byte in the string, via the pointer, and copies it to to the first location reserved for character array "a", and then copies the second byte and so forth until the NUL byte is copied. This terminate: "strcpy()" function.

#### **Other Functions**

One string operation that BASIC allows, is adding strings together in a mathematical way, or in effect, string concatenation. The C language has the "strcat()" function to emulate this, although not exactly in the mathematical way BASIC performs, the effect is the

same: 10 A\$ = "Merry " 20 B\$ = "Chris" 30 C\$ = "tmas" 40 A\$ = A\$ + B\$ + C\$ 50 PRINT A\$

It is necessary to call "strcat()" twice in this example. After the first call, the terminating NUL of string array "a", located. Memory allocation is the checked to insure enough sequential bytes are available for the operation. In the case where there is not enough memory available, a new memory block is located and the contents of array "a" are copied to the new location and the old memory block is released back to the system. The pointer to string "a" is decremented by one to point to the memory location just before the array "a" terminating NUL, and the

#### **Bob van der Poel Software**

**Ved Text Editor** - The most powerful editor for OSK. Latest version includes an integrated spelling checker and text formatter. Complete editing functions. Includes MVEF for changing Ved environment files. Works on any terminal. \$59.95.

**Vprint Text Formatter** - The ideal companion for Ved, this command based formatter supports proportional fonts, a powerful macro language, complete margin/indentation control and footnotes. \$59.95.

Vmall - Written to manage our own mailing lists, this mailing list program is slick and fast. Using a proprietary system of linked lists and external indexes any name can be found and printed instantly. \$49.95.

**Cribbage -** The classic card gamel Pit your skill against the computer. Requires Kwindows and mouse. \$19.95.

Magazine Index System -Find those magazine articles..fast. File compatible with our Level II product. Comes complete with 300K of Coco files. \$19.95.

All prices shown are for single user licences. Please write for multi-user pricing or a free catalogue (Level II or OSIO. Please add \$3.00 shipping and handling to all orders (\$5.00 overseas). To order, please send your check or money order and preferred disk format to:

Bob van der Poel Software P.O. Box 57 P.O. Box 355 Wynndel, BC Porthill, ID Canada VOB 2NO USA 83853 Telephone 604-866-5772 basis. In fact, every programming language utilizes the stack in one way or another. You also know that the values themselves are not passed, rather, the addresses or "pointers" to the area in the stack where the variables are stored, are passed

You know that variables passed by their location in memory is known as being passed by reference and that this is the default for BASIC09. What most BASIC09 programmers don't realize is that you can pass a variable by value by adding a null argument to the variable being passed. A null argument would be a zero, (0), if it is a number being passed, or a empty string, "", if it is a string being passed.

For example:

PROCEDURE one
DIM x:INTEGER

x = 14
RUN two(x+0)
PRINT x
END

PROCEDURE two
PARAM y:INTEGER

y = 2
END

In procedure one, the value of "x", (in this case 14), would be placed on the stack, then it will start procedure "two".

Passing by value is great when you want to manipulate variables in the called procedure without returning the manipulated variables back to the calling procedure. The PRINT in procedure one would have resulted in a 14 being printed regardless of what procedure two did to the original value.

Okay, so much for review. Now we jump into the more interesting stuff, passing more than one data type, or passing complex data types.

Suppose you wanted to pass to procedure two the variables x, y, z, a to the sand c. How would you do it?

Take a look at the following programs:

PROCEDURE one DIM x:INTEGER DIM v:REAL DIM z:BOOLEAN DIM a\$:STRING[20] DIM b\$:STRING[30] DIM c\$:STRING[1] x = 123v:=1.2345z:=FALSE a\$:="Is it a nice day " b\$:="in Sunny California?" RUN two (x,y+.0,z,a\$,b\$+"",c\$) PRINT "Here is x: ";x PRINT "Here is v: ":v PRINT "Z is ":z PRINT a\$:b\$ INPUT "Would you agree? (y or n)",c\$ PRINT "The response to the ves/no was: ":c\$ PRINT "End Job." END PROCEDURE two PARAM a:INTEGER PARAM b:REAL PARAM c:BOOLEAN PARAM d\$:STRING[20] PARAM e\$:STRING[30] PARAM f\$:STRING[1] a:=5 b := 1.414c:=TRUE d\$="Is it a terrible day " e\$="in Chicago, illinois." **END** 

What do you think the output will be when you run procedure one? What does the (+.0) and (+"") do in the above procedure one example? How would the output differ if those arguments were taken out? Why did I use different variables in

procedure two than in procedure one? Can I do that? All of these questions can be answered

The output should read:

Here is x: 5

Here is y: 1.2345

Z is TRUE

Is it a terrible day in Sunny California?

Would you agree? (y or n)? [enter anything you want here]

The response to yes/no was: [whatever you entered before]

The (+.0) and the (+"") are ways to tell BASIC09 that the variable is to be passed by VALUE, so procedure one passes to procedure two, the address of "x", (1.2345), the address of "z", the address of "a\$", ("in Sunny California?"), and the address of "c\$". Since the address of "x" is passed, any modifications to that memory area will effect "x" in procedure one.

The "PARAM a:INTEGER" in procedure two tells BASICO9 to create a variable named "a", but in the same address that is passed to it, (which happens to be the address of variable "x" from procedure one). Since "1.2345" is passed without the address of variable "y", procedure two cannot overwrite what is in the "y" variable's space, so the "PARAM b:REAL" in procedure two creates a new data variable space and stores "1.2345" there.

The address of "z" is passed to procedure two and its state is changed from FALSE, (initialized in procedure one), to TRUE, (set in procedure two). The same thing is happening with the strings. The address of "a\$" is sent to procedure two and procedure two creates a variable "d\$" with the same address as "a\$" in procedure one. Any assignments made to "d\$" in procedure two will cause procedure one's "a\$" to reflect the change.

However, "b\$" in procedure one it gets passed by value, since the null variable, "", is added to it. It is passed by value because once the, +"", is postfixed, the expression, b\$+"", is looked at as a constant since its value, b\$+"", can not be changed. Therefore the entire string, "in Sunny California", is passed to "e\$" in procedure two, thus "e\$" is allocated separate memory for that variable and changes made to it are not passed back, causing the line "Is it a terrible day in Suni California?", to be printed out

You also need to notice that t passed variable names and the receiving variable names need not be the same. As a matter of fact, when a RUN is issued in a BASIC09 procedure, the variables of the called procedure are completely independent except for the passed variables.

For instance, if you wrote a program called procedure one, and it used a variable called "total sales" and a procedure two used a variable called "total sales", and they were not passed, they are two independent variables and one will not affect the other.

In other words, all variables are LOCAL to their own procedure and ONLY their own procedure. This is call-GLOBAL/LOCAL variables. A global variable is one that is accessible to all the procedures in the program, or the variable may be accessed globally. Unfortunately, BASICO9 does not support global variable types. A local variable is only accessible from within the SCOPE of its own procedure.

So much for value and referen passing. In next month's article, I w introduce you to complex data types. I will show you how to make a simp phonebook program utilizing these variables.

Until then...

-Eric Levinson

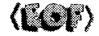

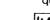

#### The "International" OS9 Underground® Magazine

# Strings and things by Leonard Cassady

#### address Binary Hex Decimal ASCI \$100 01001101 4D \$101 01100101 65 101 "e" \$102 01110010 72 114 ۳, 01110010 114 "r" \$103 \$104 01111001 79 121 "y" \$105 00100000 20 32 "C" "h" 67 \$106 01000011 43 \$107 01101000 68 104 \$108 01110010 72 114 "r" "i" "S" \$109 01101001 105 \$10A 01110011 73 115 "t" \$10B 01110100 116 \$10C 01101101 6D 109 "m" "a" "s" \$10D 01100001 61 97 \$10E 01110011 73 115 \$10F 00000000 00 "00"

## **String Manipulation**

One of the advantages of the C language is that it allows the programmer to build specialized functions not built into the language.

The standard functions sucl "printf", "strcpy", "strlen", and so forth, were built using the C language primitives. The standard function set comprises the minimum tool set the language developers felt were needed. As a programmer, you'll find the need to develop still others functions.

The standard function set includes a small set of portable functions that perform only the most common of string manipulations. Each function works with a sequence of characters that is terminated by a NULL byte, "\0". Actually, C treats all character strings as 'an array of char' which are, by default, internally treated as integer types. If we assume the memory location for the character string "Merry Christmas" to be \$100, the sequence would be stored as:

### **Building Blocks**

The "strcpy()" function in C is th equivalent of the assignment operator "=", in BASIC. The following BASIC program:

10 A\$ = "Happy Holidays" 20 PRINT A\$

requires the "strcpy()" function when translated to C:

```
main()
{ char a[15];
strcpy( a , "Happy Holidays" );
printf("%s\n", a); }
```

The char array, "a", is declared to be fifteen sequential bytes and storage is set aside somewhere in memory. The fill teenth byte is automatically set as a NULL byte by the compiler to signal the end of the string, however. Storage must be allocated for the terminating NUL byte, so we declare string "a" the be fifteen bytes in length. The string is now located somewhere in memory and a pointer to the first character in the string is automaticall assigned. The "pointer to char" is also placed somewhere in memory and the

#### NEW DISCOVERIES (CONT)

#### NON-COMMERCIAL SOFTWARE

UPDATED ZMODEM FOR OSK AND OS-9 LEVEL 2 FROM OMEN TECHNOLOGIES PORTED BY PAUL JERNATIS. UPLOADED TO DELPHI IS VERSION 3.24 OF SZ/RZ FOR OS-9/68K AND LEVEL 2! SHAREWARE OFFERED FROM OMEN TECHNOLOGIES ICLUDES BINARIES AND SOURCE!

RMA/6309 V2.1 PATCH BY BOISY PITRE

PATCH RMA TO HANDLE 6309 NATIVE INSTRUCTIONS! R63 IS THE 6309 RMA ASSEMBLER. UPLOADED TO DELPHI.

LHA 2.11B for OS-9 6809

FINALLY A FULL VERSION OF LHA FOR 6809 OS-9! UPLOADED TO DELPHI INCLUDES SOURCE!

PALM 1.2B BY JEFF SHEPLER

PAIM A FULL FEATURED ELM-LIKE MAILER FOR RICK ADAM'S UUCP PACKAGE, UPLOADED TO DELPHI IS THE BETA VERSION.

Ansifront version 0.6 by Vaugn Cato

Ansifront allows OS-9 Level 2 programmers to ability to compile Standard Ansi-C cope with no MODIFICATIONS. THIS INCLUDES PROTOTYPING AND VOID STATEMENTS AND MORE! THIS HAS BEEN UPLOADED TO DELPHI.

CC 2.5.0 FOR ANSIFRONT BY VAUGN CATO

AN UPDATED CC WITH OPTION THAT AUTOMATICALLY CALLS ANISFRONT. THIS HAS BEEN UPLOADED TO DELPHI

### FESTS/SEMINARS

THE THIRD ANNUAL "LAST" CHICAGO COCO FEST May 21st and 22nd, 1994 at the Holiday Inn, Elgin, IL. (same location as last year). Overnight ROOM RATE IS \$52.00 (PLUS TAX). FOR RESERVATIONS CALL (708) 695-5000. ADVANCE TICKET SALES ARE \$10.00 . SASE. CALL (708) 529-3539 FOR MOR INFORMATION.

IF YOU'D LIKE TO SEE YOUR OS-9/OSK PRODUCT LISTED HERE, (COMMERCIAL OR SHAREWARE), CALL (818) 761-4135 OR SEND EMAIL TO: OS9UNDER@AOL.COM

#### Paint version 1.0

IMS \$54.00 + 2.50 S/H

Volume 1, Issue 12

The commercial version of the Paint Program included with all MN systems. Now includes file I/O for GIF and BRUN files which can compiled to FLI animation with tools from the PIXutils disk. This introductory price won't last long!

#### Midi Paddle Boards. IMS \$75.00 + \$2.50 S/H

These high quality MIDI paddle boards are now in stock at our location, ready to ship immediately. Price includes cable and software for your MM/ 1 computer!

#### Serial Paddle Boards. IMS \$49.95 + \$2.50 S/H

Manufactured inhouse with boards supplied by IMS. These fine units come with cables and installation instructions, and are available for immediate shipment to interested MM/1 owners!

Call for availability of other products!

BlackHawk Enterprises P.O. Box 10552 Enid, OK 73706-0552

Call (405) 234-2347 from 9 am to 2 pm Central Time

#### **ItoH (Integer to Hex)**

[Editor's note: Wayne Campbell will host this month's BASIC Training. Jim Vestal will return next month.]

or a long time, I've wished I had a function that would return the hex value of an INTEGER value passed to it. Since I started learning C, I decided to write a sub-routine that would let me have such a function, using the itoh() function of C. Then I found out that C doesn't HAVE an itoh() function, neither in the standard library, nor in the Kreider libraru!

"Well", I surmised, "I guess I'll have to figure it out for myself!" And that's just what I did, and in the language that I'm best with. Basic09! The function is called ItoH. It is simple and straight-forward. There are a couple of notes, however.

Because of the way that parameters are passed by Shell+, there is a PARAM statement that looks for a 6-character string. I found that trying to pass an integer value only worked for positive values between 0 and 32767, as long as it was enclosed in parentheses, "()". Anything greater, or in a negative range, reported a runtime error. I don't use the stock shell anymore, so I don't know how it would deal with the parameter.

I also noticed in Basic09's execution mode, that passing an INTEGER worked, as long as it was in the range of 0 to 32767, or (-32767) to (-1), but it floated 32768, or (-32768), and returned a wrong answer. It WOULD, however, accept (32767

+ 1) or (-32767 - 1) as a parameter and return the correct answer. Doing this from Shell+, however, resulted in an error.

If using it in another procedure, and passing an INTEGER type variable to it, it will accept the variable assigned the value of (-32768), and return the correct ar swer. (If you assign an INTEGER variable the value (32768), or (-32768), Basic09 floats the value, (displayed as (-32768.), and then fixes the value to an INTEGER).

Run as is from Shell+, ItoH will allow you to use the ranges 0 to 32767, 32768 to 65535, and (-32768) to (-1), as parameters without any parentheses.

I've included, in the source, a PARAM statement that looks for an INTEGER for use in calling ItoH from another proce dure.

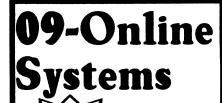

New Product

Technology Concepts LineLink 14.4 v.42bis Data/Fax External Modem

Onlu \$125.00! (Price Includes shipping)

Send check/M.O. made payable to: J.E. Vestal

## 09-Online Systems

c/o Jim Vestal 221 E. 17th. #31 Marusville, CA 95901

(916) 743-4264

Ask to be placed on our mailing list for a Free shareware catalog.

RY IIM VESTAL

To use it, you must take the following steps:

#### 1) Remark or delete the STRING PARAMeter statement:

F: PARAM ivalue:STRING[6]

F:c/P/(\* P

F: (\* PARAM ivalue:STRING[6]

#### 2) Un-remark the INTEGER PARAMeter statement:

E: (\* PARAM value:INTEGER

F:c/(\* //

E: PARAM value:INTEGER

#### 3) Delete the reference in the DIMension statement for the INTEGER variables to the variable 'value':

E:s/.value

F: DIM index bit bit result hex index hex\_result.value:INTEGER

E:c/.value//

L: DIM index,bit,bit\_result,hex\_index, hex\_result:INTEGER

#### 4) Remark or delete the instruction statement:

f:s/value:=

E: value:=FIX(VAL(ivalue))

E:c/v/(\* v

F: (\* value: FIX(VAL(ivalue))

If you wish to return the string to the calling procedure instead of just printing it, you must take the following steps:

#### 1) Change the DIMension statement to the STRING hex to a PARAMeter statement:

F - \*

E:s/hex:

E: DIM hex:STRING[5]

E:c/DIM/PARAM

E: PARAM hex:STRING[5]

#### 2) Remark or delete the PRINT statement:

E:s/NT hex

F: PRINT hex

E:c/P/(\* P

E: (\* PRINT hex

NOTE: You don't HAVE to include the hex symbol, (\$), in the string. If you wish, you can change the string length to four, (4), and remark or delete the line that adds the hex symbol. (\$), to the string:

f :-\*

E:s/hex:

E: DIM hex:STRINGI51

E: DIM hex:STRING[4]

E:s/"\$"

L: hex:="\$"+hex

F:c/h/(\* h

E: (\* hex:="\$"+hex

#### Here's the code:

#### PROCEDURE ItoH

0000 PARAM value:STRING[6] 000C (\* PARAM value:INTEGER 0022 DIM index.bit.bit result .hex index.hex result.value

:INTEGER

003D DIM hex bit:STRING[1]

0049 DIM hex:STRING[5] 0055 ON ERROR GOTO 1

005B value:=FIX(VAL(ivalue))

0065 hex:=""

006C bit:=1 \(^\* this is the mask integer for landing the value

00A4 hex result:=0 \( 'this is the value for finding the hex value

(0-15)

00F0 FOR index:=1 TO 15

00F0 bit result:=LAND(bit.value) \( \frac{1}{2} \) check each bit in the value

011A hex result:=hex result

+bit result \( ' add the result 0137 bit:=bit\*2 \( ' \text{ set the mask for

the next bit

0162 (\* is it a complete nybble, or

the 15th bit?

018F IF index=4 OR index=8 OR index =12 OR index=15 THEN

01AF RESTORE

01B1 (\* get the result down to

between 0 and 15 IF hex result>4095 THEN hex result:=hex result/4096

01E8 01F4 **ENDIF** 

01DB

#### DOMAIN). If YOU ARE A VENDOR OR A SOFTWARE AUTHOR AND WOULD LIKE TO SUBMIT A LIST OF NEW PRODUCTS PLEASE SEND A GENERAL DESCRIPTION TO JIM VESTAL CO THIS MAGAZINE OR VIA INTERNET EMAIL: [OS9 UNDER@AOL.COM. DISCOVER@NARNIA.CITRUS.SAC.CA.US OR ZOGSTER@DELPHI.COM] COMMERCIAL PRODUCTS

OS9 UNDERGROUND PLANNING CALENDAR FROM FAT CAT PUBLICATIONS AVAILABLE IN EARLY DECEMBER, A 12 MONTH, WEEKLY PLANNING CALENDAR WILL BE AVIALABLE. PRICE HOT SET YET, BUT WILL BE UNDER \$5.00 WILL FEATURE "SHELL GAME" CARTOON STRIP CHARACTER AS WELL AS THE "Wizard of OSK". Write Fat Cat Publications in care of this magazine or call (818) 761-4135

DISCOVERIES

WE INTRODUCE THIS NEW COLUMN, THIS MONTH ENTITLED NEW DISCOVERIES. IT WILL CONTAIN A BRIEF

OVERVIEW OF NEW PRODUCTS, HARDWARE, SOFTWARE (BOTH COMMERCIAL AND SHAREWARE/PUBLIC

#### MOTD SPECIAL 4 ISSUE SET FROM FAT CAT PUBLICATIONS

Now is the time to get your Special 4 Issue set (It has been expanded to 4 issues of the MOTD, now) BEFORE CHRISTMAS, STILL AT THE SAME PRICE OF \$7.50. PRICE INCLUDES S&H AND ADDNATION TO THE OS-9 USERS GROUP. NEW 4 ISSUE SET IS NOW COMB-BOUND, SO PAGES LAY FLAT WHEN OPEN! SUPPLY IS LIMITED. WRITE FAT CAT PUBLICATIONS IN CARE OF THIS MAGAZINE OR CALL (818) 761-4135 FOR MORE INFORMATION.

#### "THE OSKER" SET FROM FAT CAT PUBLICATIONS

THE ENTIRE SET OF "THEOSKER" MAGAZINE, PUBLISHED BY SCOTT GRIEPENTROG IS NOW BEING RE-PRINTED BY FAT CAT PUBLICATIONS THRU SPECIAL ARRANGEMENT WITH THE AUTHOR. THIS IS 138 PAGES OF OS9/OSK!!! A MUST-HAVE FOR YOUR LIBRARY. FOR A LIMITED TIME, SPECIAL INTRO PRICE IS \$ 1 5.00 (INCLUDES SHIPPING FIRST CLASS) AND COMES WITH A SPECIAL COMB-BIND SO YOU CAN OPEN YOUR PAGES FLAT WITHOUT DAMAGE. WRITE FAT CAT PUBLICATIONS IN CARE OF THIS MAGAZINE OR CALL (818) 761-4135 FOR MORE INFORMATION.

TECHNOLOGY CONCEPTS LINKLINK 14.4 DATA/FAX MODEM FROM 09-ONLINE SYSTEMS A TRUE 14.4k PBS V42.BIS DATA AND FAX EXTERNAL MODEM. FULL FEATURED MODEM ONLY \$125 FROM 09-Online Systems. Call Jim at (916) 743-4264 for more information.

68340 Accelerator card for the MM/1 from BlackHawk Enterprises THE ACCELERATOR CARD BRINGS 68020 POWER TO USERS OF THE MM/1. RUN PROGRAMS UP TO 5 TIMES FASTER! CALL (405) 234-2347 FOR MORE INFORMATION.

#### DCom Basic O9 Decompiler from Animalik Productions

DCOM (WRITTEN BY WAYNE CAMPBELL) IS NOW UPDATED FROM IT'S ORIGINAL VERSION. IT WILL NOW DECOMPILE MOST BASICO 9 ICODE FILES! A MUST FOR ANY SERIOUS BASICO 9 PROGRAMMER. OS-9 LEVEL 2 REQUIRED WITH RUNB REQUIRED. \$24.95 CONTACT ANIMAJIK CARE OF THIS MAGAZINE OR CALL (818) 761-4135 FOR MORE INFORMATION.

#### ENC9 DATABASE FROM CANAWARE

A SIMPLE TWO ENTRY DATABASE WHICH YOU CAN USE TO STORE PHONE NUMBERS AND ADDRESSES, RECIPES, DEFINITIONS OR ANYTHING ELSE YOU'VE SEEN ANENCYLOPEDIA USED FOR. FEATURES INCLUDE: BUILT-IN TEXT EDITOR: IMPORT/ EXPORT TEXT FROM/TO EXTERNAL TEXT FILES; PRINT OUT INDIVIDUAL ENTRIES OR THE FULL DATABASE; ADD. DELETE. RETREIVE AND SEARCH RECORDS. REQUIRES OS-9 LEVEL 2, COCO 3 W/ 512k RAM, 80 COLLUMN MONITOR. RUNB and Syscall. Priced at \$24.95, Contact Canaware for more information: 1378 Credit WOODLANDS COURT. MISSISSAUGA, ONTARIO, LSC 315, CANADA; PHONE (416)279-1395.

#### GWINDOWS FOR THE MM/1 PLATFORM FROM DELMAR

DELMAR CO WILL SOON BE PORTING OVER GWINDOWS TO THE MM/1! TO RESERVE YOU COPY AND HELP FILL THE MINIMUM ORDERS REQUIRED FOR THE PORT TO TAKE PLACE CONTACT DELMAR CO. AT (302) 378-2556.

FOR MORE INFORMATION.

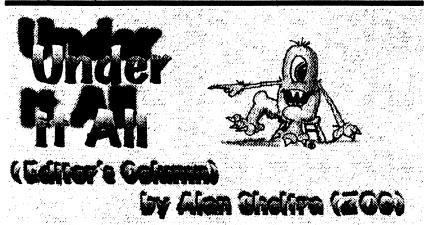

#### The Polls Are In...

We've received quite a number of responses to our poll, regarding our question of changing the format of the Underground. Proposed, was changing the size of the Underground to 8 ½" x 11" from it's present size. The responses were overwhelming in favor of keeping the format (and price), just the way it is.

Many of you said you like the smaller size of the Underground, for various reasons. Most, due to cost, some because it fits in your mailbox easier, and a couple because you have a placed them in a binder of that size!

Another question was: How do you rate the overall quality of the Underground, on a 1 to 10 scale? Well, we averaged out the responses and it came out to an eight-point-two. Not too shabby!

As Editor, I listen to all complaints and criticisms I get and see what I can do correct them. I think we've done a pretty fair job of that to date. One of the bigg complaints, (and I totally agree!), is the use of screens or graphics behind a program listing. I promise. I won't do that any more!

#### **New Discoveries...**

Our new "What's New" column is compiled by Jim Vestal and will attempt to let you know what new software and hardware products are available. Both Commercial Shareware or Public Domain material will be covered here.

Any vendor is welcome to send us information or a press release of their product for inclusion in this new column. (Vendors are also welcome to send software/hardware for review) See page 15 for mailing/email address.

#### The Return of the MM/1!

David M. Graham, president of BlackHawk Enterprises, Inc. has just announced that his company has reached an agreement with Interactive Media Systems, Inc., to produce the MM/1 computer and certain MM/1 products (both hardware and software). This is great news for both new prospective buyers and current MM/1 owners alike. Plans are to return the MM/1 to production in early 1994

I sincerely wish David (and BlackHawk) the best of luck on this project.

#### The 12th Issue

The Underground turns 1 year old next month and with 12 issues under our belt, we're ready to tackle the next 12! I want to thank you all for your support and wish you all the Best for the Holiday Season! See you next month.

|      | <del></del>                   | <del></del> |                                  |
|------|-------------------------------|-------------|----------------------------------|
| 01F6 | IF hex_result>255 THEN        | 02D2        | (* add it to the string          |
| 0202 | hex_result:=hex_result/256    | 02E9        | hex:=hex_bit+hex                 |
| 020E | ENDIF                         | 02F5        | hex_result:=0                    |
| 0210 | IF hex_result>15 THEN         | 02FC        | ENDIF                            |
| 021C | hex_result:=hex_result/16     | 02FE        | NEXT index                       |
| 0227 | ENDIF                         | 0309        | (* if the first 2 characters are |
| 0229 | (* if the 15th bit, check the |             | 0, remove them                   |
|      | sign bit                      | 0338        | IF LEFT\$(hex,2)="00" THEN       |
| 024F | IF index=15 THEN              | 0349        | hex:=RIGHT\$(hex,2)              |
| 025B | bit:=-32768.                  | 0354        | ENDIF                            |
| 0267 | bit_result:=LAND(bit,value)   | 0356        | (* add the \$ symbol             |
| 0273 | IF bit_result<>0 THEN         | 0369        | hex:="\$"+hex                    |
| 027F | hex_result:=hex_result+8      | 0375        | (* print the string              |
| 028A | ENDIF                         | 0388        | PRINT hex                        |
| 028C | ENDIF                         | 038D        | END                              |
| 028E | (* read the hex value of the  | 038F        | (* error trap                    |
|      | nybble                        | 039C 1      | PRINT "ERROR #"; ERR             |
| 02B1 | FOR hex_index:=0 TO           | 03AC        | END "Aborted"                    |
|      | hex_result                    | 03B7        | (* hex value data                |
| 02C2 | READ hex_bit                  | 03C8        | DATA "0","1","2","3","4","5","6" |
| 02C7 | NEXT hex_index                |             | ,"7","8","9","A","B","C","D","E" |
|      |                               |             | ,"F" <b>((6)</b> (5)             |

## 059 Underground Magazine Member Card

# **Participating**

## **Vendors**

These vendors will offer the following discounts for OS9 Underground Member Card Holders

| · CoNect                      | 10% Offany order     |
|-------------------------------|----------------------|
| · Sub-Etha                    | 10% Offany order     |
| · Canaware                    | 10% Off WristSavers  |
| 10% Off WristSaver MousePad 8 | 15% Off ENC9         |
| · AniMajik Productions        | 20% Offall Software  |
| · Fama Systems                | 10% Offany order     |
| Bob van der Poel Software     | 10% Off OSK Software |

Software/Hardware Vendors you can be listed here FREE! Contact the OS9 Underground for details. You need not be an advertiser for this Free service.

Be sure to give your card number when you place an order with these fine vendors. Not responsible for typos or mis-prints

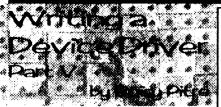

#### ISRC Listing continued from last month!

#### Figure 3

nam ADDrv

ttl RM68030D A/D Driver

- RM68030D1 Analog/Digital Driver
- Written by Boisy G. Pitre
- Edition History
- Comments \*# date

93/05/31 Genesis

BGP

93/06/02 Added GetStt/PutStt support for playing sound

BGP

- The following I\$GetStt and I\$SetStt calls, allow for playback/recording variable amounts of data
- SS\_Record equ 150 Record function code SS Play equ 151 Playback function code

LoopConst equ 110 PIO Loop constant

Edition equ 01 current Edition number Typ\_Lang set (Drivr<<8)+Objct Attr\_Rev set ((ReEnt+SupStat)<<8)+0 psect RMADDrv, Typ\_Lang, Attr\_Rev, Edition.0.ADEnt

use defsfile

- \* A/D port offsets VOuto equ 0 Left channel output VOut1 equ 1 Right channel output VIn0 equ 0 Left channel input VIn1 equ 1 Right channel input
- Static Storage vsect ds.b 1
- endsect \*\*\*\*\*\*\*\*\*\*\*\*\*\*\*\*\*
- Entry jump table

ADEnt dc.w Init dc.w Read

dc.w Write

dc.w GetStat

dc.w PutStat

dc.w TrmNat

Exception handler entry (0=none)

#### ttl Device routines

Initialize A/D Port

Passed: (a1) = device descriptor address

(a2) = static storage address

(a4) = process descriptor ptr

(a6) = system global data ptr

- \* Returns: nothing
- Error Return: (cc) = carry set

d1.w = error code

- Destroys: (may destroy d0-d7, a0-a5)
- This routine does the following:
- clears port to eliminate line noise present when the computer is started.

move.I V\_PORT(a2),a0 clr.b (a0) clear the port dr.w.d1

InitExit rts

\*\*\*\*\*\*\*\*\*\*\*

- Read: Return one byte of input from the A/D port
- Passed: (a1) = Path Descriptor
  - (a2) = Static Storage address
  - (a4) = current process descriptor
- (a6) = system global ptr
- Returns: (d0.b) = input char
- Error Return: (cc) = carry set d1.w = error code
- Destroys: a0

movea V PORT(a2),a0 move address into a0 move b (a0) d0 read byte into d0 dr.w d1 return SUCCÉSS rts

- Output one character to the A/D port
- Passed: (a1) = Path Descriptor
- (a2) = Static Storage address
- (a4) = current process descriptor ptr
- (a6) = system global data ptr
- d0.b = char to write
- Returns: nothing
- \* Error Return: (cc) = carry set

#### Country/ State or Provence The Canada, Alberta California California California California Arizona Arizona 80 Ö Night Gallery Zog's Cavern Applied OS9 Nobody's Home Glenside Cocorama Glenside Cup-of-Coco SandV BBS TC^3 Class of 68's CoCo Bug Adit Navel Andromeda Snow Palace Underground The ProSysop Name <u>\*</u> Bulletin Steve Rottinger David Graham Dean Leiber Tom Guzman Jim Vestal John Powers Alan Sheitra Paul Fitch Scott Proctor Dave Barnes Tony Podraza Paul Jerkatis Bob Brose Greg Forseth Dick Reed BBS New Milford Enid Chicago Twin Cities Surrey Montreal Phoenix Phoenix Tarzana Orange Marysville El Monte Toluca Lake Wintersprings Lake Villa Carpentersville Listing (403) (403) (604) (514) (602) (602) (602) (818) (714) (818) (714) (818) (714) (818) (708) (818) (708) (818) (708) (708) ) 425-6249 ) 329-6438 ) 920-4798 ) 929-6438 ) 989-1660 ) 516-5276 ) 516-5286 ) 996-8828 ) 345-2965 ) 743-4264 ) 743-4264 ) 743-4264 ) 743-6585 ) 769-1938 ) 769-1938 ) 769-1938 ) 769-1938 ) 769-1938 ) 769-1938 ) 769-1938 ) 769-1938 ) 769-1938 ) 769-1938 ) 769-1938 ) 769-1938 ) 769-1938 ) 769-1938 ) 769-1938 ) 769-1938 ) 769-1938 ) 769-1967 ) 720-1987 ) 720-1987

24 hrs
24 hrs
25 hrs
26 hrs
26 hrs
27 hrs
28 hrs
28 hrs
28 hrs
28 hrs
28 hrs
28 hrs
28 hrs
29 hrs
21 hrs
22 hrs
22 hrs
22 hrs
24 hrs
24 hrs
24 hrs
25 hrs
26 hrs
27 hrs
27 hrs
28 hrs
29 hrs
29 hrs
20 hrs
21 hrs
22 hrs
22 hrs
23 hrs
24 hrs
26 hrs
27 hrs
27 hrs
28 hrs
29 hrs
29 hrs
20 hrs
20 hrs
21 hrs
22 hrs
22 hrs
23 hrs

FIDO
Usenet
Internet
RCIS/Usenet
Earthnet/WWN

StG StG StG Fido/StG Fido (Mixed) Local StG RCIS StG StG/Usenet Usenet Fido StG/Usenet

. 8

rsemail: os9peter@stack.urc.tue.nl

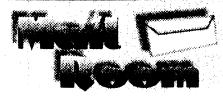

#### **Background Graphics**

Dear Editor.

Please reduce the number of "Background Graphics" in your magazine. It makes reading the articles and programs much more difficult.

-Paul M. Fitch, Jr. Winter Springs, FL

Paul, I couldn't agree with you m Everytime I have tried to use screens or background graphics behind a program listing, it looks fine on the original, but looks terrible after it gets to the press. As you can see, I have stayed away from using them behind program listings (and articles) starting with last month's issue.

#### Attaboys....

Dear Editor.

l just recieved issue number 11, yesterday (11/1/93). Nice looking issue!

-Howard Luckey Park Forest, II

Dear Editor,

Alan, long time no talk. Glad to see the Publication is getting better with every issue! Keep it up!

-Terry K. Laraway Bremerton, WA

Dear Editor,

Your magazine is looking great! Keep up the good work!!!

-Ray Watts Niantic, CT

Dear Editor.

BTW the Underground looks GREAT! My only regret when I get it is that I have to wait for the next issue to get more...Can't we get them daily???

-Carl Boll [Email via Delphi]

# Doesn't Want Higher Pricing...

[In response to poll regarding higher price for larger format]

I want to support as many CoCo/OS9 vendors/magazines as I can. If prices go up, I will have to make a choice as to whichinformation source to drop. I'd rather spend that money on subscribing to a 4th magazine.

-Malcolm Cleveland Lansing, MI

Malcolm, one of the main reasons for the poll was to see what the readership wanted. While not all the poll results are yet in, the vast majority I have recieved, want me to stay with the smaller (and more economical) size the magazine is at now. I am listening to all of you!

FOR INFORMATION ON HOW TO REACH THE EDITOR, SEE PAGE 15.

Use our Email addresses and get it

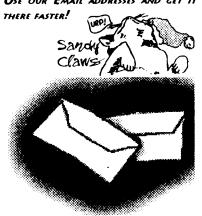

d1.w = error code

Write:

movea V\_PORT(a2),a0 move address into a0 move.b d0,(a0) write byte into port clr.w d1 return SUCCESS

\*\*\*\*\*

\* GetStat: get device status

\* Passed: (a1) = Path Descriptor

(a2) = Static Storage address

(a4) = process descriptor

(a5) = caller's register stack ptr

(a6) = system global data ptr

d0.w = status call function code

\* Returns: varies with fnunction code

\* Error Return: (cc) = carry set

d1.w = error code

SS\_Record parameters:

a0.1 = Pointer to buffer

\* d0.w = Path number (unused)

\* d1.w = Function code

\* d2.l = Buffer size

\* d3.w = Sampling delay

GetStat:

cmpi.w #SS\_Record,d0 is it the record option?
bne.s Unknown no, exit w/ error

move.I R\$d3(a5),d2 move sample rate into d2.1 divu.w #LoopConst,d2 divide by loop constant and.I #\$FFFF,d2 trow away upper 16 bits movea R\$a0(a5),a0 move caller's a0 (buff ptr) into a0 movea V\_PORT(a2),a3 move base A/D address into a3 RecLoop move.b VOut0(a3),(a0)+ move byte into " (a0) and increment

move.w d2,d1 move computed driver delay into d1 RecDelay subi.w #1,d1 subtract 1 from delay value bne.s RecDelay subi.l #1,R\$d2(a5)

bhs.s RecLoop subract 1 from buffer size clr.w d1 return SUCCESS rts return to caller

Unknown: move.w #E\$UnkSvc,d1 Unknown service

ori.b #Carry,ccr return Carry set
GetSta99: rts

\* DutCtot: and dayion of

\* PutStat: set device status

\* Passed: (a1) = Path Descriptor

(a2) = Static Storage address

(a4) = process descriptor (a5) = caller's register stack ptr

\* (a6) = system global data ptr

d0.w = status call function code

\* Returns: varies with function code

\* Error Return: (cc) = carry set \* d1.w = error code

\* SS\_Play parameters:

a0.1 = Pointer to buffer

\* d0.w = Path number (unused)

\* d1.w = Function code

\* d2.l = Buffer size

\* d3.w = Sample rate

PutStat:

cmpi.w #SS\_Play,d0 is it the play option? bne.s PutStat10 no, check next possibility move.I R\$d3(a5),d2 move sample rate into d2.I

move.I H\$G3(ab),d2 move sample rate into d2.1 diviu.w #LoopConst,d2 divide by loop constant and.I #\$FFFF.d2 throw away upper 16 bits movea R\$a0(a5),a0 move buffer ptr into a0

movea V\_PORT(a2),a3 move base A/D address into a3 PlayLoop move.b (a0)+,VOut0(a3) move byte into chan-

PlayLoop move.b (a0)+, VOut0(a3) move byte into char nel 0 move.b (a0)+, VOut1(a3) move byte into channel 1

move by d2 d1 move computed driver delay into d1

PlayDelay subi.w #1,d1 subract 1 from d1 bne.s PlayDelay loop if not zero subi.1 #2,R\$d2(a5) subtract 2 from buffer size

bpl.s PlayLoop branch if buffer > -1
PutStatOK clr.w d1 return SUCCESS
PutSta99: rts

\* Dummy functions to appease the kernel PutStat10 cmpl.w #SS\_Open,d0 check for Open beg.s PutStatOK

cmpi.w #SS\_Relea,d0 check for Release beg.s PutStatOK

cmpi.w #SS\_Close,d0 check for Close beg.s PutStatOK

bra.s Unknown

\*TrmNat: Terminate A/D processing

\* Passed: (a1) = device descriptor pointer

(a2) = static storage

(a4) = current process descriptor ptr

(a6) = system global data ptr

\* Returns: none

Error Return: (cc) = carry set

d1.w = error code

TrmNat: clr.w d1 return SUCCESS

ns ends

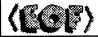

-Boisy Pitre

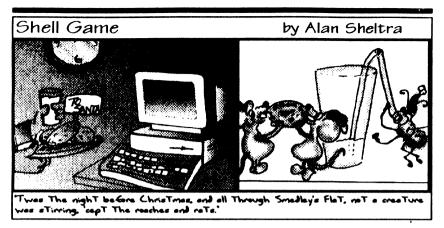

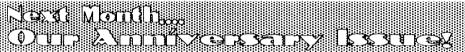

# **Advertisers Index**

| Vendor                        | Page  |
|-------------------------------|-------|
| ColorSystems                  | IFC   |
| BlackHawk Enterprises         | 8     |
| Bob van der Poel Software     | 10    |
| JWT Enterprises               | 14    |
| ARK Systems USA               | 17    |
| OS9 Underground               | 18    |
| AniMajik Productions          | 19    |
| Northern Xposure              | 21    |
| Sub-Etha Software             | 23    |
| Farna Systems                 | 24    |
| Computer Design Services      | 28    |
| Dirt Cheap Computer Stuff Co. | 29    |
| 09-Online                     | 33    |
| Fat Cat Publications          | IBC   |
| DELMAR Co.                    | BC BC |

## Let these fine vendors know you saw it in The Underground!

# The "International" OSO Underground® Magazine Value 1, 1, 12

# The "International" OS9 Underground. Magazine

Dedicated to OS-9/OSK Users Everywhere

Volume 1, Issue 12 CONTENTS

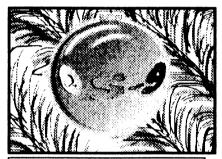

#### The Underground Staff

Editor/Publisher:

Alan Sheltra

**Assistant Editors:** 

Jim Vestal Steve Second

Technical Editor:

Leonard Cassady

**Contributing Editors:** 

Bob van der Poel Scott McGee Eric Levinson **Boisy Pitre** Scott Griepentroa Wayne Campbell Allen Huffman

Typesetting/Lavout/Artwork: AniMaiik

**Productions** 

| Mail Room (Letters to the Editor)                                   | 4  |
|---------------------------------------------------------------------|----|
| BBS Listing                                                         | 5  |
| Under It All (Editor's Column)                                      | 6  |
| New Discoveries (What's New)<br>by Jim Vestal                       | 7  |
| Strings 'n Things<br>by Leonard Cassady                             | 9  |
| Creating Your Own C Librar<br>Part One<br>by Bob van der Poel       |    |
| 1993 Atlanta Fest Report<br>by Allen Huffman                        | 20 |
| A Stack The Great Communicator by Eric Levinson                     | 30 |
| BASIC Training 1 to H - Integer to Hex Conversion by Wayne Campbell | 33 |
| <b>"Writing a Device Driver - Part</b> by Bolsy G. Pitre            |    |
| OS9 Underground Member Card<br>Vendor list                          |    |
| Shell Game (Cartoon)                                                |    |

Fat Cat Publications and The "International" OS9 Underground Magazine and It's logotypes are registered trademarks. Subscription rates are \$18.00 for 12 issues (\$23.00 Canada, \$27.00 overseas US Funds). Single or back-issues are available at the cover price (please call or write for availability). Fat Cat Publications is located at 4650 Cahuenga Blvd., Ste #7, Toluca Lake, CA 91602 (818) 761-4135 (Voice), (818) 365-0477 (Fax) or (818) 769-1938 (Modern). The contents of these pages are copyrighted. Photocopies or illegal reproduction of this magazine in part or whole is strictly prohibited without prior written permission permission